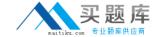

# **Network Appliance NS0-163**

# NS0-163 Network Appliance Data Protection Solutions Practice Test

Version 2.5

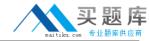

#### **QUESTION NO: 1**

A volume can contain up to\_\_\_snapshots concurrently.

- A. 125
- B. 225
- C. 255
- D. Depends on capacity and number of disk drives

**Answer: C** 

#### **QUESTION NO: 2**

You can unlicense the cluster feature only in

- A. normal, disabled
- B. normal, enabled
- C. takeover, disabled
- D. takeover, enabled

Answer: A

#### **QUESTION NO: 3**

Which one of the following keywords alone can be used to convert an asynchronous mirror to be synchronous?

- A. cksum
- B. src\_con
- C. sync
- D. outstanding

**Answer: C** 

## **QUESTION NO: 4**

What command would you enter to restore the /vol/flexvol0/etc/rc file from a snapshot to the /vol/flexvol0/home directory?

- A. snap restore -rvol /vol/flexvol0/home/rc /vol/flexvol0/etc/rc
- B. snap restore -t /vol/flexvol0/home/rc /vol/flexvol0/etc/rc
- C. snap restore -t file -r /vol/flexvol0/home/rc /vol/flexvol0/etc/rc

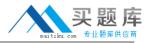

D. snap restore -s /vol/flexvol0/home/rc /vol/flexvol0/etc/rc

**Answer: C** 

#### **QUESTION NO: 5**

Which three of the following configurations would increase data transfer rates for traditional volume SnapMirror?

- A. The destination and source contain disks of the same size.
- B. The destination and source contain RAID groups of the same size.
- C. The destination and source storage appliances are no further than 30 meters apart.
- D. The destination and source contain the same number of RAID groups.

Correct; A, B, D

The destination and source contain the same number of RAID groups.

Correct; A, B, D

Answer: D

#### **QUESTION NO: 6**

The snapvault update command is only available on the secondary system.

A. The destination and source contain the same number of RAID groups.

Correct; A, B, D

The destination and source contain the same number of RAID groups.

Correct; A, B, D

B. True

C. False

Answer: A

#### **QUESTION NO: 7**

What is the format for snapvault schedule?

A. YYYY-MM-DD

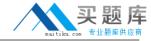

- B. crontab format
- C. cnt[@day\_list][@hour\_list]
- D. List of dates in ISO Date format

**Answer: C** 

#### **QUESTION NO: 8**

Which one of the following commands is used to specify the destination appliance(s) that are allowed to replicate (pul data from the source appliance?

- A. optionssnapmirror.allow
- B. snapmirror release
- C. snapmirror initialize
- D. optionssnapmirror.access

**Answer: D** 

#### **QUESTION NO: 9**

Open System SnapVault agents can be installed on all non-Network Appliance platforms.

- A. True
- B. False

**Answer: B** 

#### **QUESTION NO: 10**

Which one of the following statements apply to the Free Space Estimator utility?

- A. This utility determines if there is sufficient space on the secondary volume to perform a transfer
- B. This utility determines if there is sufficient disk space available on the primary to perform an OSSV transfer
- C. This utility run automatically after each transfer
- D. This utility must be enabled on the secondary storage system

**Answer: B** 

**QUESTION NO: 11** 

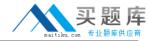

Which one of the following does SnapRestore revert?

- A. Snapshot schedules
- B. Volume option settings
- C. RAID group size
- D. File content

Answer: D

#### **QUESTION NO: 12**

Which two supported methods would you use to restore data from a SnapVault for Net Backup Volume?

- A. Use the Net Backup Administration Console
- B. Use drag-and-drop technologies
- C. Use the snapvault restore Data ONTAP command
- D. Use the Snap Restore Data ONTAP service

Answer: A,B

#### **QUESTION NO: 13**

Which one of the following is not a pre-requisite for using SnapRestore?

- A. You must enter the SnapRestore license code before you can use it.
- B. Snapshots must exist on the storage appliance so that you can select a snapshot for the reversion.
- C. The volume to be reverted must be offline.
- D. The volume to be reverted must not be aSnapMirror destination.

Answer: C

## **QUESTION NO: 14**

In a Fabric Attached Metro Cluster, disk ownership by a node is determined by\_

A. where the FC HBAs for disks connect into the switch, and by where the disks connect to the switch banks.

- B. the types of disks used in the cluster.
- C. the ports on the FC HBA.

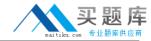

D. the slots in which the FC HBA is installed.

**Answer: A** 

#### **QUESTION NO: 15**

For each Open Systems platform directory to be backed up to the SnapVault secondary storage system, you must execute \_\_\_\_\_ from the primary to secondary storage system.

- A. a temporary copy
- B. an incremental copy
- C. a scheduled update copy
- D. an initial baseline copy

**Answer: D** 

#### **QUESTION NO: 16**

It is the use of the -Lflag in the snapmirror initialize command and the subsequent successful level 0 transfer that causes the destination volume to become snaplocke?

- A. True
- B. False

**Answer: A** 

#### **QUESTION NO: 17**

Which one of the following statements is not true when using SnapRestore?

- A. SnapRestore must be licensed before you can use it.
- B. The optionssnaprestore <vol\_path\_name> enable on option must be enabled.
- C. The volume to be reverted must not be aSnapMirror destination mirror.
- D. The volume must be online.

**Answer: B** 

#### **QUESTION NO: 18**

What does it signify if the disks are "not owned" in a FAS270C appliance?

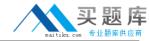

- A. The disks are data disks.
- B. The disks are spare disks.
- C. The disks are mailbox disks.
- D. The disks are not used.

Answer: D

#### **QUESTION NO: 19**

It is the use of the -Lflag in the snapmirror initialize command and the subsequent successful level 0 transfer that causes the destination volume to become snaplocke?

- A. True
- B. False

Answer: A

#### **QUESTION NO: 20**

What is the format for snapvault schedule?

- A. YYYY-MM-DD
- B. crontab format
- C. cnt[@day\_Hst][@hour\_list]
- D. List of dates in ISO Date format

**Answer: C** 

#### **QUESTION NO: 21**

Which one of the following statements is not true when using SnapRestore?

- A. SnapRestore must be licensed before you can use it.
- B. The optionssnaprestore <vol\_path\_name> enable on option must be enabled.
- C. The volume to be reverted must not be aSnapMirror destination mirror.
- D. The volume must be online.

Answer: B

**QUESTION NO: 22** 

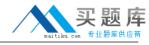

Which one of the following actions will cause a currently in sync snapmirror relationship to fall out of sync?

- A. Modifying the /etc/snapmirror.conf file on the source storage appliance
- B. Modifying the /etc/snapmirror.conf file on the destination storage appliance
- C. Runningsnapmirror update on the source storage appliance
- D. Runningsnapmirror release on the source storage appliance

Answer: B

#### **QUESTION NO: 23**

Which one of the following would you use to change the NDMP password on the Open System SnapVault agent?

- A. svpasswd
- B. svpassword <new\_password>
- C. password < new\_password>
- D. password

Answer: B

#### **QUESTION NO: 24**

To restore a primary SnapVault qtree to the exact qtree location on the primary storage system (from which it was backed up), you must:

- A. Add the newqtree to the primary storage system
- B. Restore to a non-existing tree
- C. Overwrite the existing tree on the primary storage system
- D. Delete the existing tree from the secondary storage system

Answer: B

**QUESTION NO: 25** 

volume SnapMirror?

# Which three of the following configurations would increase data transfer rates for traditional

- A. The destination and source contain disks of the same size.
- B. The destination and source contain RAID groups of the same size.

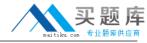

- C. The destination and source storage appliances are no further than 30 meters apart.
- D. The destination and source contain the same number of RAID groups.

Correct; A, B, D

The destination and source contain the same number of RAID groups.

Correct; A, B, D

Answer: D

#### **QUESTION NO: 26**

Alter issuing the vol split vol0/plex0 volNew command:

A. The destination and source contain the same number of RAID groups.

Correct; A, B, D

The destination and source contain the same number of RAID groups.

Correct; A, B, D

- B. There are twounmirrored volumes, vol0 and volNew.
- C. There are two newplexes, plex0 and plexNew.
- D. There is a new mirrored volume calledvolNew.
- E. There is a newplex called plexNew.

Answer: A

#### **QUESTION NO: 27**

Which two of the following NetApp storage appliances do not support the use of synchronous SnapMirror?

A. F825

**B. FAS960** 

C. F87

D. F820

Answer: C,D

**QUESTION NO: 28** 

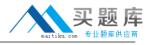

Which option of the snap restore command allows you to specify a different directory, as long as the directory already exists?

- A. snap restore-r
- B. snap restore-d
- C. snap restore-s
- D. snap restore-c

Answer: A

#### **QUESTION NO: 29**

What console message is a good indication that the storage appliance is ready to reinstate the cluster from a previous takeover?

- A. waiting for takeover
- B. waiting for giveback
- C. resume takeover
- D. entercf giveback

**Answer: B** 

#### **QUESTION NO: 30**

Which one of the following statements is true of storage appliance SnapVault backup?

- A. The volume is the basic unit of Snap Vault backup.
- B. The file is the basic unit for Snap Vault backup.
- C. The directory is the basic unit for Snap Vault backup.
- D. Theqtree is the basic unit for SnapVault backup.

Answer: D

## **QUESTION NO: 31**

When using MetroCluster, identify two methods for restricting access to the disaster site node. (Choose 2)

- A. Use manual fencing
- B. Turn off power to the disaster site node.
- C. Use thecf forcetakeover-d command.